Документ под ИНЦОСТЕРСТВО НАУКИ И ВЫСШЕГО ОБРАЗОВАНИЯ РОССИЙСКОЙ ФЕДЕРАЦИИ Дата подписания: 29.**Федерылвно**е государс<mark>твенное автономное образовательное учреждение</mark> **высшего образования** 10730ffe6b1ed036b744b6e9d97700b86**f5d4d7<sub>d</sub>eдов</mark>ательский технологический университет «МИСИС»** Информация о владельце: ФИО: Котова Лариса Анатольевна Должность: Директор филиала Уникальный программный ключ:

## **Новотроицкий филиал**

# Рабочая программа дисциплины (модуля)

# **Теория экономического анализа**

Закреплена за подразделениемКафедра гуманитарных и социально-экономических наук (Новотроицкий филиал)

Направление подготовки 38.03.01 Экономика

Профиль Прикладная экономика и финансы

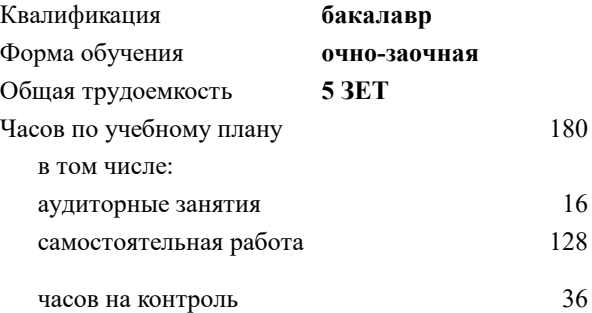

экзамен 5 Формы контроля в семестрах:

#### **Распределение часов дисциплины по семестрам**

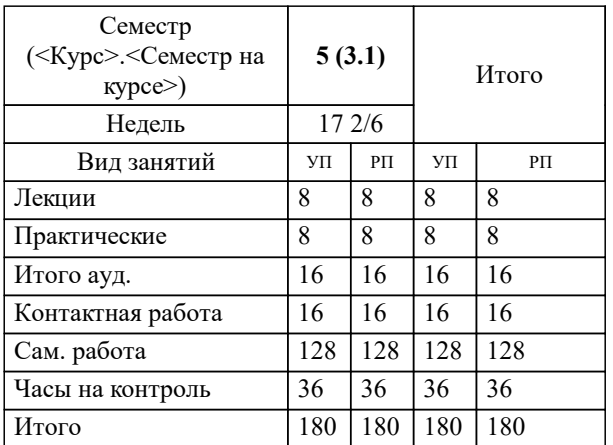

Программу составил(и): *к.э.н., доцент, Свечникова В.В.*

**Теория экономического анализа** Рабочая программа

Разработана в соответствии с ОС ВО:

Самостоятельно устанавливаемый образовательный стандарт высшего образования - бакалавриат Федеральное государственное автономное образовательное учреждение высшего образования «Национальный исследовательский технологический университет «МИСИС» по направлению подготовки 38.03.01 Экономика (приказ от 02.04.2021 г. № 119о.в.)

Составлена на основании учебного плана:

38.03.01 Экономика, 38\_03\_01\_24\_Экономика\_ПрПЭ\_очно\_заочн. актуал.\_2024.plx Прикладная экономика и финансы, утвержденного Ученым советом ФГАОУ ВО НИТУ "МИСиС" в составе соответствующей ОПОП ВО 30.11.2023, протокол  $N_2$  49

Утверждена в составе ОПОП ВО:

38.03.01 Экономика, Прикладная экономика и финансы, утвержденной Ученым советом ФГАОУ ВО НИТУ "МИСиС" 30.11.2023, протокол № 49

**Кафедра гуманитарных и социально-экономических наук (Новотроицкий филиал)** Рабочая программа одобрена на заседании

Протокол от 13.03.2024 г., №3

Руководитель подразделения к.э.н., доцент Измайлова А.С.

## 1. ЦЕЛИ ОСВОЕНИЯ

1.1 Целью дисциплины является освоение обучающимися методов и приемов экономического анализа деятельности хозяйствующих субъектов.

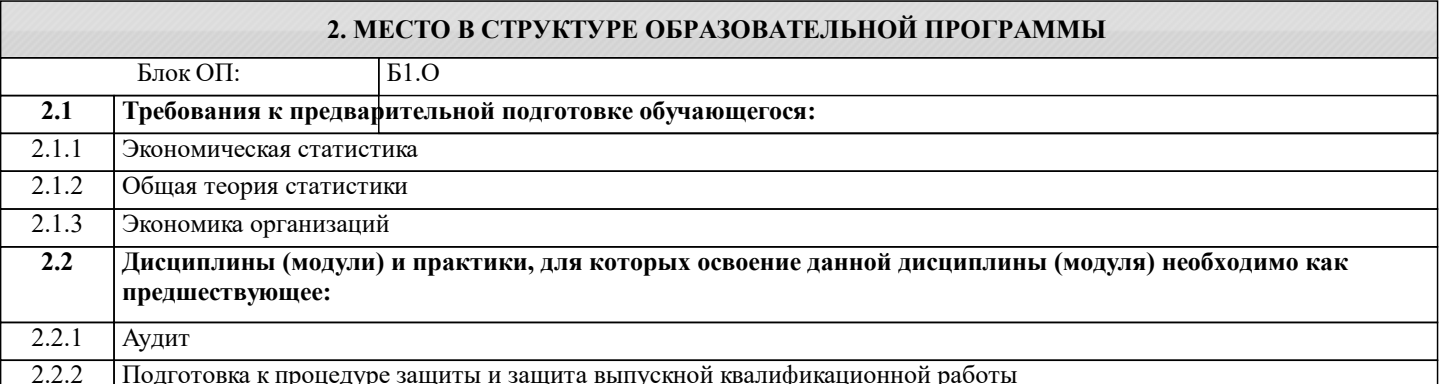

#### 3. РЕЗУЛЬТАТЫ ОБУЧЕНИЯ ПО ДИСЦИПЛИНЕ, СООТНЕСЕННЫЕ С ФОРМИРУЕМЫМИ **КОМПЕТЕНЦИЯМИ**

ОПК-2: Способен осуществлять сбор, обработку и статистический анализ данных, необходимых для решения поставленных экономических задач, осуществлять моделирование, анализ и эксперименты в целях проведения детального исследования для решения задач в профессиональной области

Знать:

ОПК-2-31 способы сбора, обработки и методов экономического анализа данных.

Уметь:

ОПК-2-У1 применять методы экономического анализа в оценке деятельности хозяйствующих субъектов.

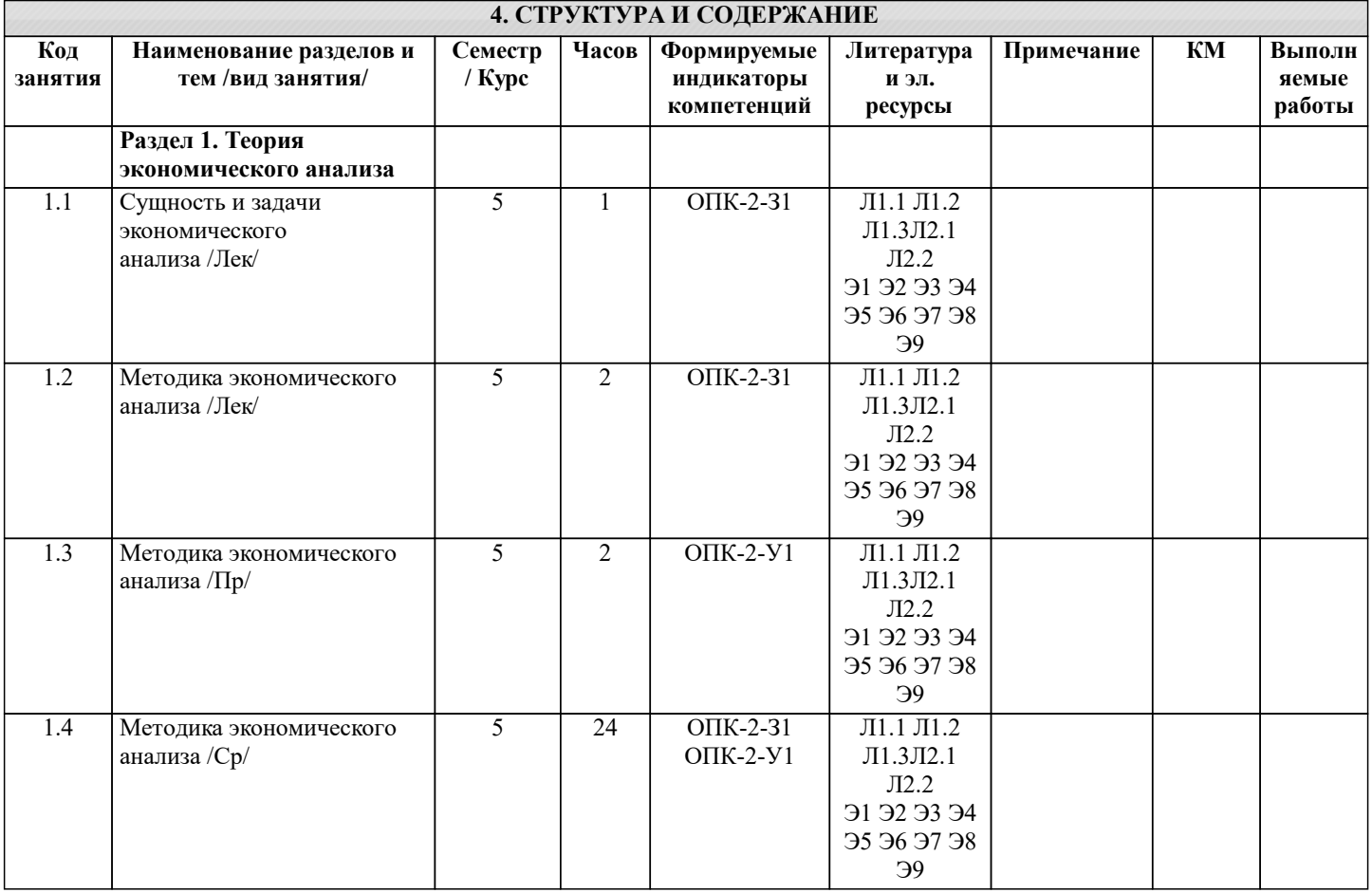

I

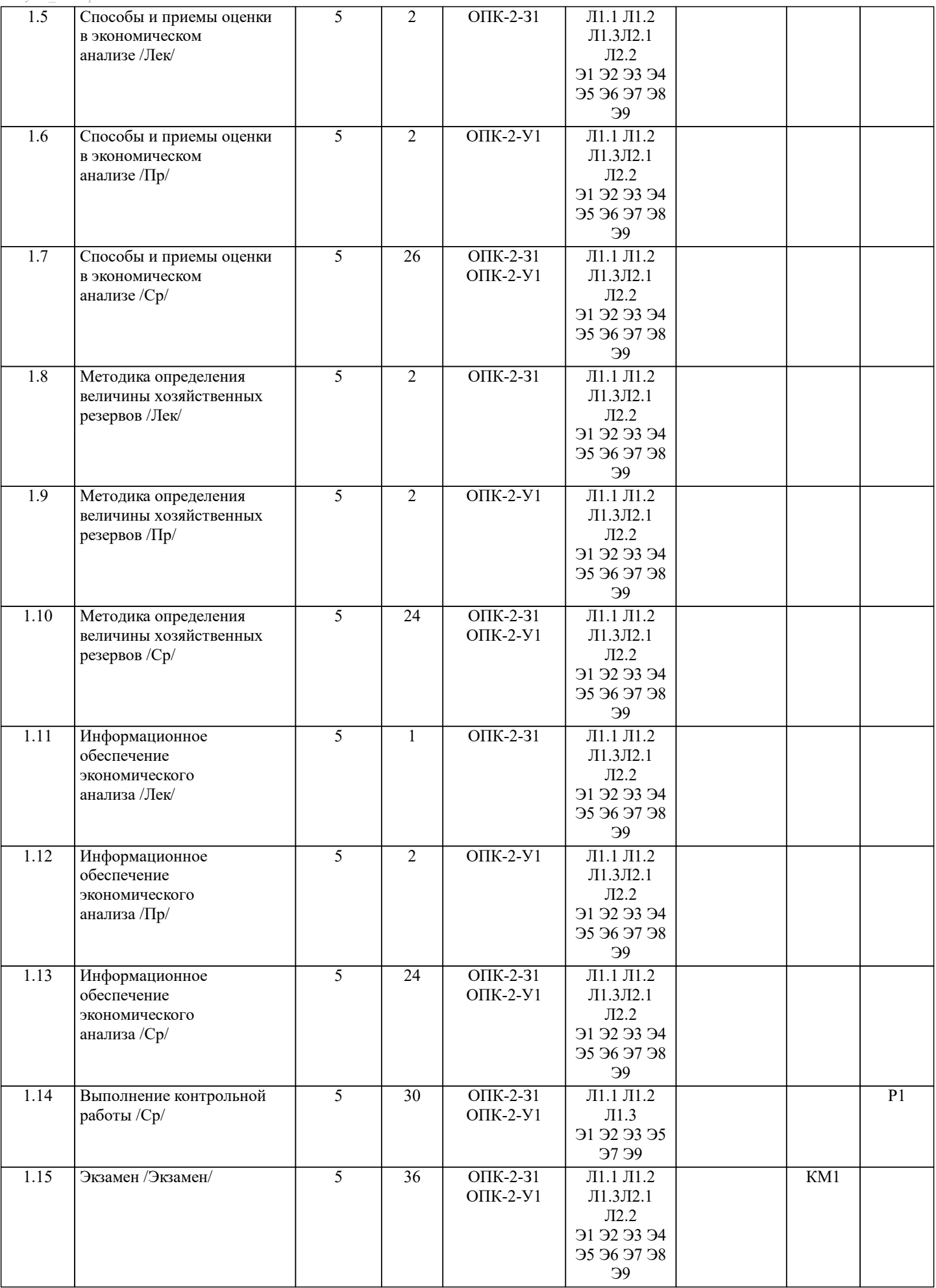

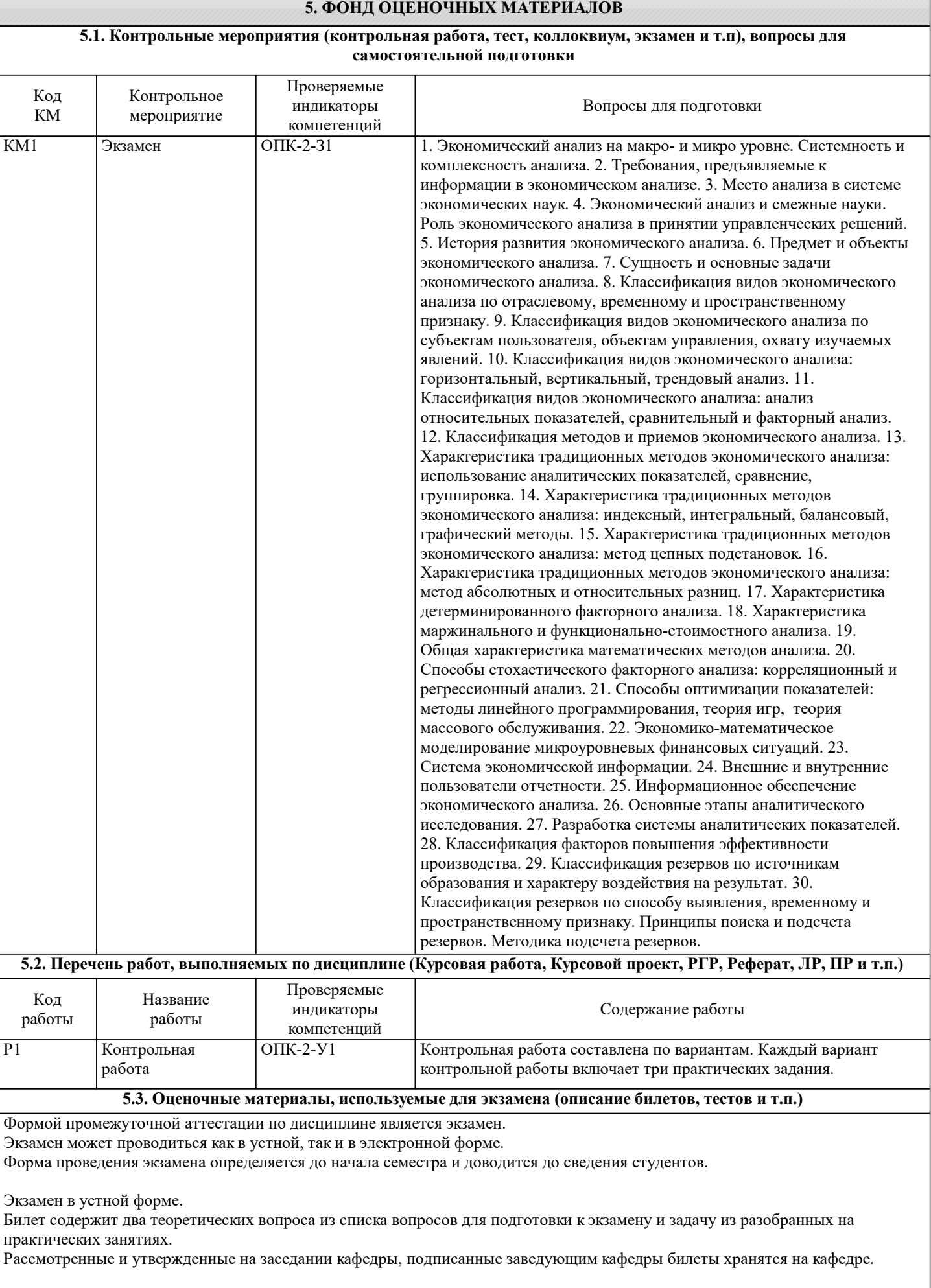

БИЛЕТ К ЭКЗАМЕНУ № 0 (образец)

 $\sim$ 

- УП: 38 03 01 24 Экономика ПрПЭ очно заочн.  $\overline{a}$ <sub>RTV $\overline{a}$  $\overline{a}$   $\overline{a}$   $\overline{b}$   $\overline{a}$ </sub> 1. Классификация видов экономического анализа: анализ относительных показателей, сравнительный и факторный анализ. 2. Классификация резервов по источникам образования и характеру воздействия на результат. 3. Задача: по исходным данным провести горизонтальный и вертикальный анализ данных. Экзамен в электронной форме. Тест содержит 30 заданий. Время для ответов - 30 минут. Разрешенные попытки - две. Засчитывается наилучший результат. Рассмотренные и утвержденные на заседании кафедры тесты размещены в электронном курсе по дисциплине и хранятся в электронном виде на кафедре. Образец заданий экзамена: 1. Из скольки разделов состоит Отчёт о движении денежных средств? a) rpëx; б) четырёх; в) пяти; г) двух. 2 Из скольки разделов состоит Актив бухгалтерского баланса? a)  $\tau$ pëx; б) четырёх; в) пяти; г) двух. 3. Что относится к группе быстро реализуемых активов? а) денежные средства. б) краткосрочные финансовые вложения; в) краткосрочная дебиторская задолженность; г) запасы; 4. В каком разделе баланса показывается сумма оборотных активов? а) раздел I актива баланса; б) раздел III пассива баланса; в) раздел II актива баланса; г) раздел IV пассива баланса; д) раздел V пассива баланса. 5. В каком разделе баланса отражается кредиторская задолженность? а) в I разделе актива баланса; б) во II разделе актива баланса; в) в III разделе пассива баланса; г) в IV разделе пассива баланса; д) в V разделе пассива баланса. 6. В каком разделе баланса показывается сумма дебиторской задолженности? а) раздел I актива баланса; б) раздел III пассива баланса; в) раздел II актива баланса; г) раздел IV пассива баланса; д) раздел V пассива баланса. 7. В каком разделе баланса отражаются запасы? а) в I разделе актива баланса; б) во II разделе актива баланса; в) в III разделе пассива баланса; г) в IV разделе пассива баланса; д) в V разделе пассива баланса. 8. В балансе отражается ... прибыль а) чистая; б) нераспределённая; в) валовая: г) налогооблагаемая. 9. В балансе основные средства отражаются: а) по первоначальной стоимости; б) по восстановительной стоимости; в) по остаточной стоимости; г) по среднегодовой стоимости.
	- 10 Разница между выручкой от продаж и себестоимостью продаж это.....прибыль:
	- а) от продаж;
	- б) валовая:
	- в) до налогообложения;
	- г) чистая
	- 11. Коэффициент сортности определяется:

а) отношением стоимости продукции всех сортов к возможной стоимости продукции по цене наивысшего сорта;

б) удельным весом продукции высшего сорта;

в) удельным весом продукции низшего сорта

12 Укажите формулу для определения коэффициента текучести кадров:

а) отношение количества всех уволившихся работников к среднесписочной численности;

б) отношение количества уволившихся по собственному желанию к среднесписочной численности;

в) отношение количества уволившихся по негативным причинам к среднесписочной численности персонала;

г) нет верного ответа.

13. Укажите, какой показатель используется в числителе при расчете коэффициента годности основных средств:

а) остаточная стоимость основных средств;

б) среднегодовая стоимость основных средств;

в) стоимость активной части основных средств;

г) нет верного ответа

14. Отметьте при помощи, каких показателей оценивается движение основных средств организации:

а) поступление, выбытие, обновление;

б) годности, износа;

в) фондоотдачи, фондоемкости;

г) ответ а и в.

15. Укажите при помощи, каких показателей оценивают эффективность использования основных средств организации:

а) метода цепных подстановок;

б) показателей фондоотдачи, фондовоотдачи, фондорентабельности;

в) анализа временных рядов;

г) нет верного ответа.

16. Фондоотдача и фондоем-кость по основным средст-вам одной и той же организации за один и тот же период находятся между со¬бой:

а) в прямой пропорциональной зави-симости;

б) в обратной пропорциональной зависимости;

в) между этими показателями суще-ствует только корреляционная связь;

г) ничего определенного о характере этой связи сказать нельзя.

17. Отметьте формулу расчета показателя фондорентабельности:

а) прибыль от продаж / стоимость основных средств на конец года;

б) прибыль от продаж / среднегодовая стоимость основных средств;

в) выручка / среднегодовая стоимость основных средств;

г) нет верного ответа.

18. Укажите правильное значение коэффициента опережения, если среднегодовая выработка в отчетном году составила 2690 тыс. руб., в предыдущем - 2358 тыс. руб., среднегодовая заработная плата в отчетном году 368 тыс. руб., в предыдущем 337тыс.руб.

 $a)1,092;$ 

 $6)$  1,141;

 $B)$  0,957;

 $\Gamma$ ) 1,045

19. Укажите правильное значение коэффициента оборачиваемости оборотных средств, если выручка составила 150000 руб., средние остатки оборотных средств 32000 руб.:

a)  $0,213$ ;

 $6)$  4,688;

в) 76,79;

 $r)$  7,679.

20. Укажите правильное значение длительности одного оборота оборотных средств, если выручка составила 180000 руб., средние остатки оборотных средств 16000 руб.:

a)  $11,25$ ;

 $6)$  32,00;

 $B)$  0,089;

г) нет верного ответа.

21. Укажите правильное значение показателя фондоотдачи, если выручка от реализации составила 432000руб,

среднегодовая стоимость основных средств составила 284000 руб.:

a)  $0.657$ :

 $(6)$  0.521:

 $\overline{B}$ ) 1.521:

г) нет верного ответа.

22. Отметьте, что отражает показатель материалоотдачи:

а) долю материальных затрат в себестоимости продукции;

б) долю сырья и материалов в выпущенной продукции;

в) объем продукции, полученный с одного рубля материальных затрат;

г) нет верного ответа.

23. Указать норматив коэффициента текущей ликвидности (Ктл):

а) Ктл больше или равен 2,0;

б) Ктл больше или равен 1,0;

в) Ктл меньше или равен 2,0.

24. Если коэффициент соотношения доходов и расходов организации за отчетный период равен 0,96, то это свидетельствует

актуал.  $2024.$ plx о том, что: а) в отчетном периоде полученаприбыль до налогообложения; б) в отчетном периоде получен убыток до налогообложения; в) в отчетном периоде получена чистая прибыль; г) в отчётном периоде получен чистый убыток. 25. Влияние объема выпуска продукции на величину косвенных затрат определяется: а) разницей между скорректированными и базовыми затратами; б) разницей между фактическими и скорректированными затратами; в) разницей между фактическими и базовыми затратами; г) нет правильного ответа. 26. Отметьте, с помощью какого индекса можно определить влияние себестоимости единицы продукции на себестоимость выпуска продукции: a)  $q1z1/q0z0$ ;  $6)$  q1z0/q0z0; в) q $1z1/q1z0$ ; г) нет верного ответа. 27. Влияние изменения удельного расхода (УР) на величину прямых материальных затрат (МЗ) определяется по формуле: a)  $\Box M3=(VP1-YP0)*KO*H1;$ 6)  $\Box M3=(VP1-YP0)^* \Box K1 * L1;$ в) □M3=(УР1-УР0)\* К1 \* Ц0. 28. Выберите формулу, определяющую влияние численности работников на объем выпуска продукции: a)  $VB\Pi = (41-40)*TBT1$ ; б) VBП=(Ч1-Ч0)\*ГВП0; в) VBП=(Ч0-Ч1)\*ГВП0; г) нет верного ответа. 29. Укажите формулу для определения влияния целодневных потерь на фонд рабочего времени (ФРВ): a)  $\Phi$ BB = ( $\bar{\mu}$ 1- $\bar{\mu}$ 0)\* 40 \*  $\Pi$ 0; б) ФРВ = (Д1-Дп)\* Ч1 \* П0; в) ФРВ = (Д1-Д0)\* Ч1 \* П1; г) нет верного ответа. где Д - количество дней; П - продолжительность смены; Ч - численность рабочих; 30. Отметьте, какие факторы первого порядка оказывают влияние на фондоотдачу основных средств: а) фондоотдача активной части основных средств, доля активной части основных средств; б) средняя стоимость основных средств, фондоотдача активной части основных средств; в) фондоотдача активной части основных средств, стоимость единицы оборудования; г) нет верного ответа. 5.4. Методика оценки освоения дисциплины (модуля, практики. НИР) Критерии оценивания тестирования в электронной форме.  $60 \leq$  Процент верных ответов  $\leq 100$  - зачтено Процент верных ответов < 60 - не зачтено Критерии оценки выполнения контрольной работы: Подготовленная и оформленная в соответствии с требованиями контрольная работа оценивается преподавателем по следующим критериям: - достижение поставленной цели и задач исследования (новизна и актуальность поставленных в работе проблем, правильность формулирования цели. определения задач исследования, правильность выбора методов решения задач и реализации нели: соответствие выволов решаемым залачам, поставленной нели, убелительность выволов); - уровень эрудированности автора по изученной теме (знание автором состояния изучаемой проблематики, цитирование источников, степень использования в работе результатов исследований); - личные заслуги автора (новые знания, которые получены помимо образовательной программы, новизна материала и рассмотренной проблемы, научное значение исслелуемого вопроса): - культура письменного изложения материала (логичность подачи материала, грамотность автора) - культура оформления материалов работы (соответствие всем стандартным требованиям); - знания и умения на уровне требований данной дисциплины: знание фактического материала, усвоение общих понятий и илей<sup>.</sup> - степень обоснованности аргументов и обобщений (полнота, глубина, всесторонность раскрытия темы, корректность аргументации и системы доказательств, способность к обобщению); - качество и ценность полученных результатов (степень завершенности исследования, спорность или однозначность выволов): - использование литературных источников. Объективность оценки работы преподавателем заключается в определении ее положительных и отрицательных сторон, по совокупности которых он окончательно оценивает представленную работу. При положительном заключении работа оценивается по системе зачтено/не зачтено, о чем делается соответствующая запись

При отрицательной рецензии работа возвращается на доработку с последующим представлением на повторную проверку с приложением замечаний, слеланных преподавателем.

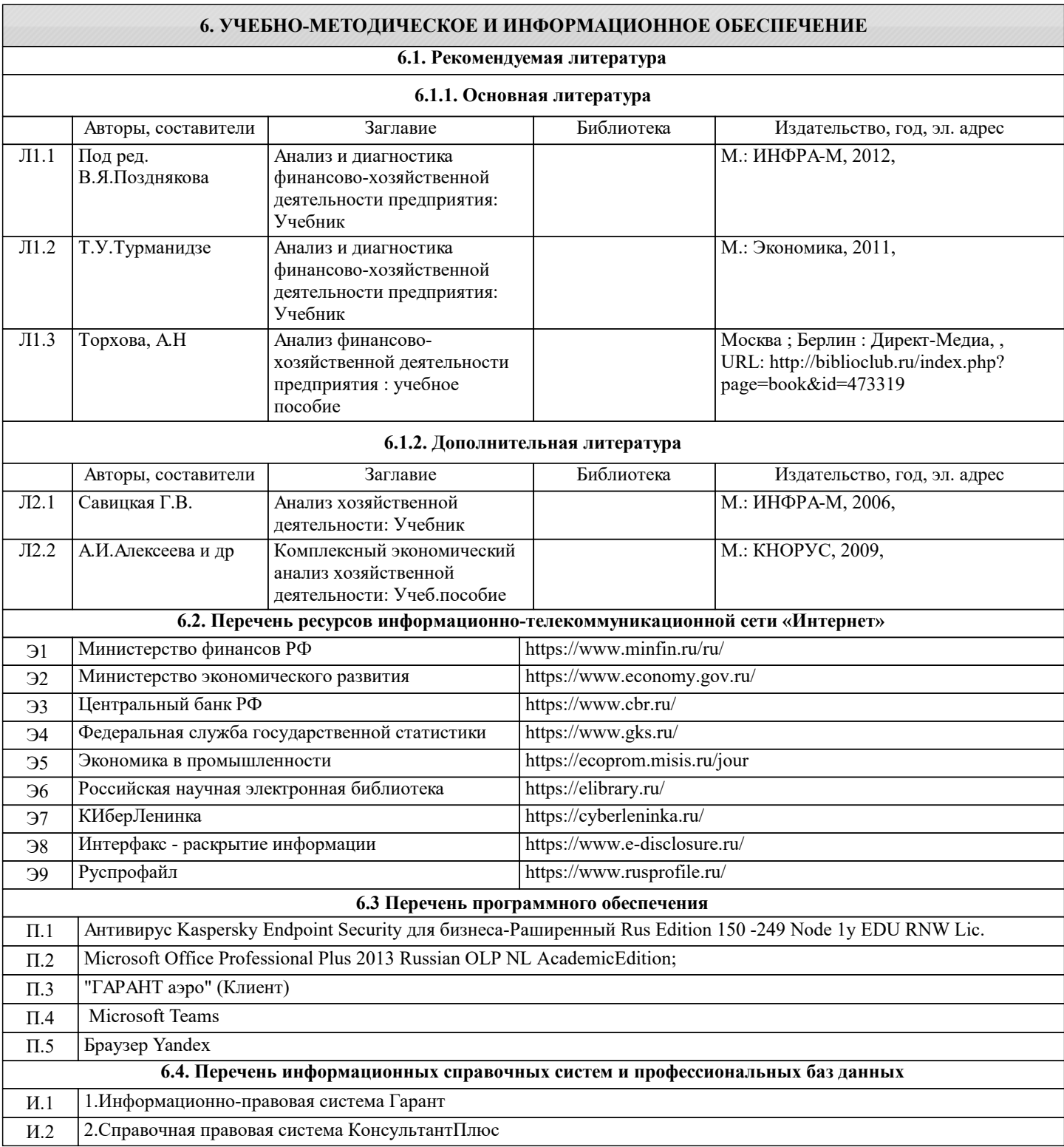

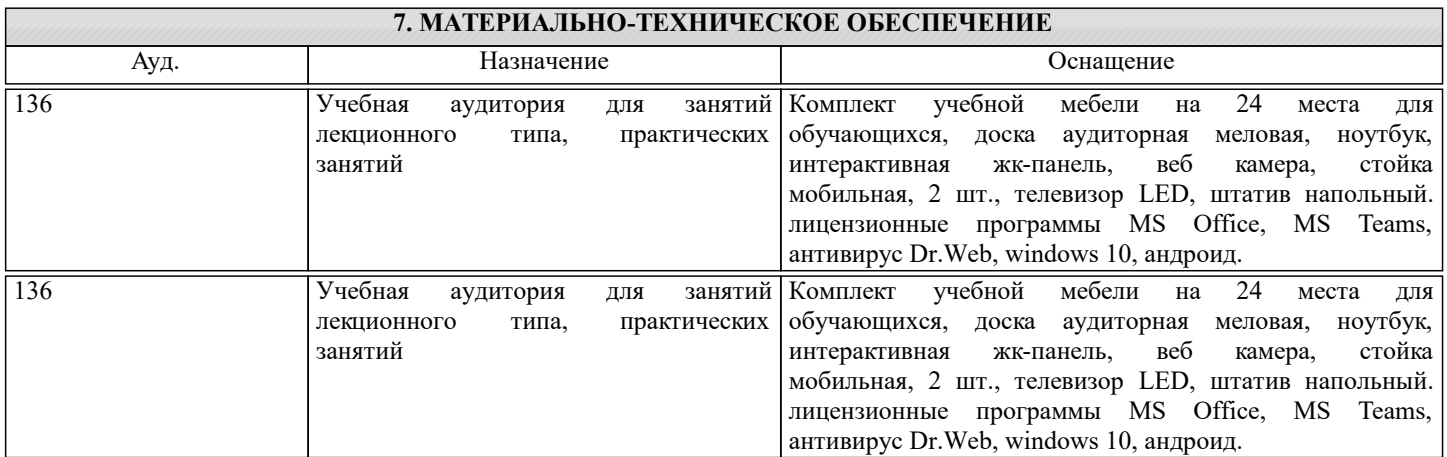

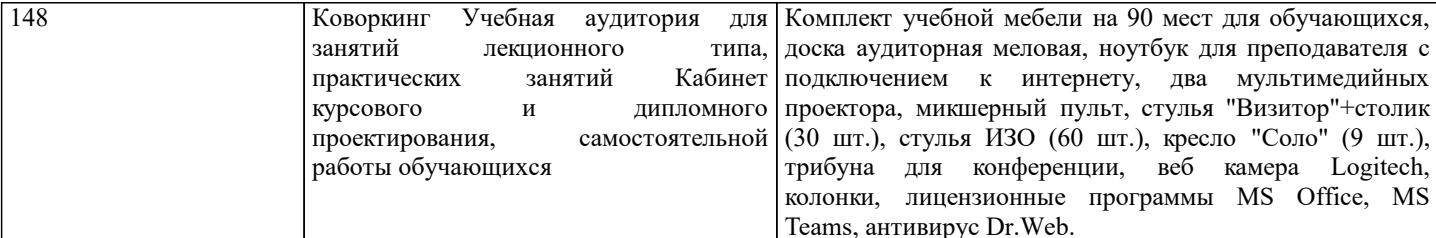

### 8. МЕТОДИЧЕСКИЕ УКАЗАНИЯ ДЛЯ ОБУЧАЮЩИХСЯ

Освоение дисциплины предполагает как проведение традиционных аудиторных занятий, так и работу в электронной информационно-образовательной среде (ЭИОС), в электронном курсе по дисциплине. Электронный курс позволяет использовать специальный контент и элементы электронного обучения и дистанционных образовательных технологий. Используется преимущественно для асинхронного взаимодействия между участниками образовательного процесса посредством сети «Интернет».

Чтобы эффективно использовать возможности электронного курса, а соответственно и успешно освоить дисциплину, нужно:

1) зарегистрироваться на курс;

2) ознакомиться с содержанием курса, вопросами для самостоятельной подготовки, условиями допуска к аттестации, формой промежуточной аттестации (зачет/экзамен), критериями оценивания и др.;

3) изучать учебные материалы, размещенные преподавателем. В т.ч. пользоваться литературой, рекомендованной преподавателем, переходя по ссылкам;

4) пользоваться библиотекой, в т.ч. для выполнения письменных работ (контрольные, домашние работы, курсовые работы/проекты);

5) ознакомиться с заданием к письменной работе, сроками сдачи, критериями оценки. В установленные сроки выполнить работу(ы), подгрузить файл работы для проверки. Рекомендуется называть файл работы следующим образом (название предмета (сокращенно), группа, ФИО, дата актуализации (при повторном размещении)). Например,

Экономика Иванов И.И. БМТ-19 20.04.2023. Если работа содержит рисунки, формулы, то с целью сохранения форматирования ее нужно подгружать в pdf формате.

Работа, размещаемая в электронном курсе для проверки, должна:

- содержать все структурные элементы: титульный лист, введение, основную часть, заключение, список источников,

приложения (при необходимости);

- быть оформлена в соответствии с требованиями.

Преподаватель в течение установленного срока (не более десяти дней) проверяет работу и размещает в комментариях к заданию рецензию. В ней он указывает как положительные стороны работы, так замечания. При наличии в рецензии замечаний и рекомендаций, нужно внести поправки в работу, отправить ее заново для повторной проверки. При этом важно следить за сроками, в течение которых должно быть выполнено задание. При нарушении сроков, указанных преподавателем, возможность направить работу остается, но система выводит сообщение о нарушении сроков. По окончании семестра загрузить работу не получится;

6) пройти тестовые задания, освоив рекомендуемые учебные материалы

7) отслеживать свою успеваемость;

8) читать объявления, размещаемые преподавателем, давать обратную связь;

9) создавать обсуждения и участвовать в них (обсуждаются общие моменты, вызывающие вопросы у большинства группы);

10) проявлять регулярную активность на курсе.

Преимущественно для синхронного взаимодействия между участниками образовательного процесса посредством сети «Интернет» используется Microsoft Teams (MS Teams). Чтобы полноценно использовать его возможности нужно установить приложение MS Teams на персональный компьютер и телефон. Старостам нужно создать группу в MS Teams. Участие в группе позволяет:

- слушать лекции;

- работать на практических занятиях;

- быть на связи с преподавателем, задавая ему вопросы или отвечая на его вопросы в общем чате группы в рабочее время с 9.00 до 17.00;

- осуществлять совместную работу над документами (вкладка «Файлы).

При проведении занятий в дистанционном синхронном формате нужно всегда работать с включенной камерой. Исключение – если преподаватель попросит отключить камеры и микрофоны в связи с большими помехами. На аватарках должны быть исключительно деловые фото.

При проведении лекционно-практических занятий ведется запись. Это дает возможность просмотра занятия в случае невозможности присутствия на нем или при необходимости вновь обратится к материалу и заново его просмотреть.